# GRID 1500 SERIES HARDWARE SERVICE COURSE

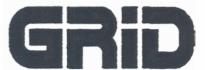

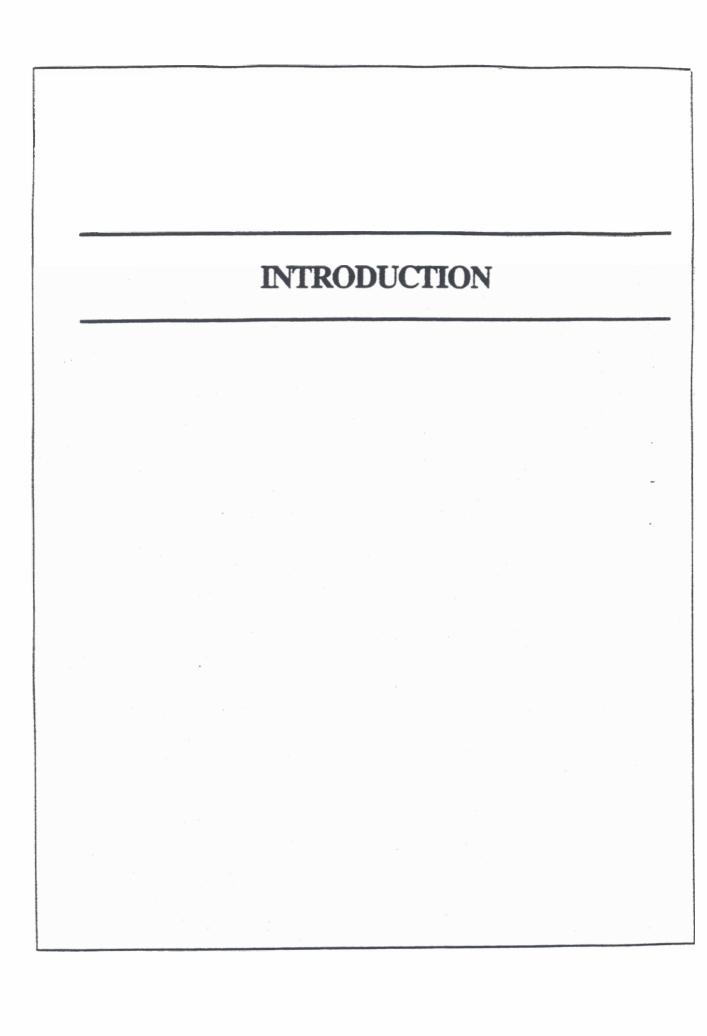

### **Purpose of the Course**

## The purpose of the GRiDCASE 1500 Series Service Course:

- Give you the knowledge and techniques necessary to perform modular (sub-assembly) level repair of GRiDCASE 1500 series units.
- Learn the procedures and guidelines neccessary to returning defective units and sub-assemblies to GRiD Systems for repair.

## **Training Objectives**

• Peform modular repair of the GRiDCASE 1500 systems

Perform modular repair of pocket/pouch storage peripheral

# What is a GRiDCASE 1500 Series System?

- IBM/AT compatible laptop computer
- Battery powered
- About 12 pounds

### An External View of the 1500 Systems

- 72-key keyboard
- 2 half-height 3.5" FDD

or

1 FDD and a 20 or 40 MB HDD

or

- 40/100 MB HDD only
- 640 x 400 pixel plasma

(OF)

Blue LCD

or

- Yellow LCD internal display (640 x 200 plasma also available)
- 2 user-accessable application ROM sockets above the keyboard
- Major connectors on the rear panel

#### **GRIDCASE 1500 REAR PANEL**

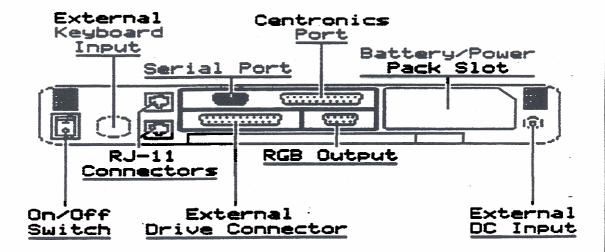

## Major Connectors on the Rear Panel

- 9-pin (IBM AT compatible) RS232 serial connector
- Centronics parallel connector
- Grid specific external peripheral port
- RGB port
- DC input connector (+16 volts on the center conductor)
- Battery slot/expansion bus connectors
- 2 parallel-wired RJ-11 connectors
- IBM AT compatable external keyboard port
- On/Off switch
- I/O Eapansion bus 40x60 pin edge connectors

#### **Three Sacred Cautions**

- DO NOT connect or remove peripherals with the system power on
- DO NOT turn off the system while the hard drive activity light is on
- NEVER confuse the Centronics port and the external peripheral port (both female DB-25 connectors)

# The GRiDCASE 1500 Test Configuration

You need the following items in order to fully test 1500 Series Systems:

- Pocket/pouch storage peripheral
- +16V @ 5A (75W) external DC power supply
- Battery pack
- 9-pin RS-232 serial loopback connector
- Centronics loopback connector

## System Software Terms to be Covered

- Boot ROMs
- POST
- ROM BIOS
- Operating System

#### **Boot ROMs**

Read Only Memory containing code to initialize the system and run and load the operating system

- Memory locations:
  - F0000h to FFFFFh (normal memory mode)
  - FF0000h to FFFFFFh (virtual memory mode)
- Boot ROMs contain the following software modules:
  - System initialization routine or POST
  - ROM BIOS

#### **POST**

- Power On Self Test
- Initializes system and tests critical system components
- Halts system operation on a test failure, system emits a "beep code" to indicate error
- Follows the IBM AT POST

#### **ROM BIOS**

- Low-level sub-routines which directly manipulate the hardware
- Interrupt service routines
- Provides flexibility between different machines
- MS-DOS only accesses hardware through the BIOS
- GRiD's BIOS developed by Phoenix Compatibility Corporation
- Fully IBM AT compatible

## **Defining "Operating System"**

- Provides an interface between the user, software applications and the hardware
- Composed of three functional blocks:
- User interface
- File control system
- System resource manager
- The MS-DOS Operating System
- Console based, single-tasking, command-line oriented system
- Console based: interfaces with the user via a teletype or video terminal form
- Single-tasking: MS-DOS only performs one program at a time
- Command-line oriented: all commands to the system are entered onto a single command line

### **MS-DOS** User Interface

- Terminal emulation
- Command-line oriented
- Characters mapped to the screen from the character generator

## **MS-DOS File Control System**

- Media consists of logical "sectors" in groups or "clusters"
- Files have "filenames" and are accessible as entries in a "directory" or "sub-directory"
- Directory entries (filenames) point to a location in a "file allocation table" which points to another location in the table
- Locations in a table correspond to clusters on the disk which comprise the file

## **MS-DOS Resource Manager**

- Driven by interrupts
- Primary interrupt is the "system tick"
- 640 KB RAM maximum

### **MS-DOS: How it is Loaded**

| 1. | System is reset                                                                 |
|----|---------------------------------------------------------------------------------|
| 2. | Boot ROMs initialize system                                                     |
|    | "Phoenix ROM BIOS Ver XXX, MM/DD/YY"                                            |
|    | NOTE: date in "Phoenix prompt" indicates the release date of the boot ROMs.     |
| 3. | Boot ROMs load and execute an MS-DOS bootstrap program                          |
| 4. | Bootstrap loads the files IO.SYS and MSDOS.SYS and executes MSDOS.SYS           |
|    | "GRID Systems Corp. MS-DOS BIOS Ver X MM/DD/YY                                  |
|    | Copyright (c) 1986,87,88,89,XX GRiD Systems Corporation                         |
| J. | MSDOS.SYS loads the file CONFIG.SYS and the device drivers listed in CONFIG.SYS |
| 6. | MSDOS.SYS loads and passes execution to the file COMMAND.COM                    |
| 7. | COMMAND.COM loads and executes the file                                         |
|    | AUTOEXEC.BAT or prompts you for the time and date                               |
| 8. | COMMAND.COM prompts you with the command line                                   |
|    | A:>                                                                             |

## **MS-DOS Concepts**

- Command line
- Storage devices
- Directories and sub-directories

**Built-in commands** 

- MS-DOS files:
  - Executable files
  - Batch files
- Parameters
- I/O Devices

## **Command Line Components**

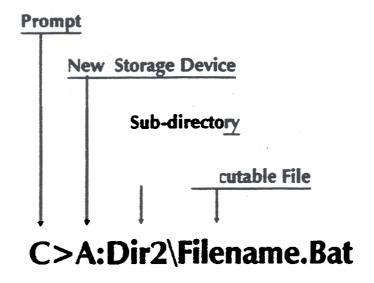

## **Storage Devices**

- Application ROMs
- Floppy disk drives
- Hard disk drive

Pocket/pouch floppy disk drive

- MS-dos assigns a consecutive letter to each of the storage device (A:,B:,C:, etc)
- Application ROMs are usually associated with disk drive

#### **Sub-Directories**

- Allow expansion of the number of files accessible on the disk
- Allow further organization of the disk
- Are accessed by putting the name of the sub-directory desired, followed by a back-slash() between the storage device selection and the filename

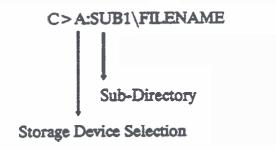

#### **MS-DOS Built-in Commands**

BREAK **CH OR CHDIR** CLS COPY CTTY DATE **DEL OR ERASE** DIR EXIT MD OR MKDIR PATH PROMPT **RD OR RMDIR REN OR RENAME** SET TIME . TYPE **VER** VERIFY

#### **MS-DOS Files**

- All files have names up to 8 characters long
- Optional 3 character extensions
- The extensions .EXE and .COM are reserved for executable files
- The extension. BAT is reserved for batch files

### **Executable Files**

- An executable file is any file that MS-DOS can execute directly
- Machine language files
- There are two types of executable files:
  - filename.com
  - Filename.EXE

#### **Parameters**

- Parameters are used to pass information to a file to be executed
- Used to alter or specify the behavior of an executed file
- Parameters are separated from the filename by a space or a slash (/) character

C > FORMAT A:/S

Parameter

#### **Batch Files**

- A batch file is a specialized type of text file
- Batch files are used to enter commands into the MS-DOS command into the MS-DOS command line that are repetitive, ungainly or impractical to do by hand
- Typical batch files are as follows:
  - BURNIN.BAT

# A Listing of Batch File @BURNIN.BAT

- A TYPE @BURNIN.BAT
- ROMCHECK
- APPSCHK SA
- CHK8087 SA

**CLOCKTST SA** 

- MEDIACHK SA
- DISPLAY SA
- SIOLOOP SA
- MODEMTST SA
- PRNLOOP SA
- VIDEORAM SA
- SPKRCHK SA
- RAMTEST R

#### **MS-DOS Utilities Exercise**

- During this exercise, you will connect the following devices to the system:
  - Pocket floppy disk drive
  - External power supply

### The MS-DOS Exercise

Turn to the System Utilities exercise in part 2 of the GRIDCASE 1500 Field Diagnostics Reference Guide.

| GRIDCASE 1500 DESIGN OVERVIEW |  |  |
|-------------------------------|--|--|
|                               |  |  |
|                               |  |  |
|                               |  |  |
|                               |  |  |
|                               |  |  |
|                               |  |  |

## **Design Requirements**

- IBM AT Compatibility
- Portability
- Power-saving abilities

## **IBM AT Compatibility**

- From the software point-of-view
- As it affects hardware

## **IBM AT Compatibility: The Software Point-of-View**

- Programs written to run on the IBM AT run the same way on the GRiDCASE 1500
- Compatible machine language
- Same or compatible BIOS

## Compatibility :As It Affects the Hardware

- 80C286/803386 processor
- Similar memory mapping
- Similar I/O mapping
- Similar DMA, timer, and interrupt functions
- Compatible or the same major functions/components

## Portability: How It Affects Hardware

- Battery powered
- Small, light construction
- Require smaller 3.5 inch, high-density, floppy and hard drive technologies
- Up to 256 KB of application ROMs

## Power Saving In The GRiDCASE 1500

- CMOS hardware is used
- VLSI technology used where possible
- Non-CMOS hardware limited as much as possible
- 80287 coprocessor

#### **Construction Practices**

Main logic board performs most of the operations of the system

- Video card follows the main logic board in level of complexity
- Mass storage devices and the display are monolythic (no serviceable parts)
- The other system components are fairly passive